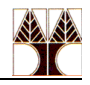

## **Εργαστήριο 6 Ασκήσεις: To Εργαλείo Ωφελιμότητας Awk – Προγραμματισμός Κελύφους Bash**

- 1) Τυπώστε όλες τις γραμμές του αρχείου myfile για τις οποίες το πρώτο πεδίο είναι διαφορετικό του πρώτου πεδίου της προηγούμενης.
- 2) Τυπώστε το συνολικό μέγεθος των αρχείων σε MBs που βρίσκονται στον τρέχον φάκελο και έχουν αλλαχτεί κατά το μήνα Νοέμβριο.
- 3) Τυπώστε και ταξινομήστε με αντίστροφη αλφαβητική σειρά όλα τα login names (πρώτη στήλη) που βρίσκονται στο αρχείο /etc/passwd.
- 4) Δεδομένου ενός αρχείου με τρείς στήλες, γράψετε ένα awk script το οποίο προσθέτει τις στήλες κάθε γραμμής και υπολογίζει το άθροισμά τους. Στην πρώτη γραμμή εξόδου θα πρέπει να εμφανίζεται η φράση "Print Totals" και στην τελευταία η "End Totals". Το αποτέλεσμα πρέπει να φαίνεται ως μαθηματικές πράξεις, δηλαδή στήλη1 + στήλη2 + στήλη3 = αποτέλεσμα.
- 5) Τυπώστε κάθε πεδίο κάθε γραμμής του αρχείου filename σε ξεχωριστή γραμμή.

6) Τυπώστε τα πεδία της κάθε γραμμης του αρχείου myfile σε αντίστροφη σειρά.

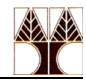

7) Δεδομένου του αρχείου filename το οποίο περιέχει λιγότερες από 200 γραμμές κειμένου, εκτυπώστε τις γραμμές του filename σε αντίστροφη σειρά.

8) Να γραφεί μια απλή **υπολογιστική μηχανή** (έστω ονομάζεται math) στο κέλυφος Bash, η οποία να υποστηρίζει απλές αριθμητικές πράξεις **(πρόσθεση, αφαίρεση, πολλαπλασιασμό, διαίρεση και υπόλοιπο)** μεταξύ δύο ακεραίων.

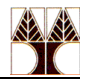

9) Εξηγήστε τι κάνει το πιο κάτω πρόγραμμα του κελύφους Bash.

```
#! /bin/bash
cur date='date +%d%m%y'
last\_date = "if [ -s $HOME/.date ]; then<br>last_date=`cat $HOME/.date`
fi
echo "$cur date" > $HOME/.date
if [ "$last date" != "$cur date" ]; then
      echo "Hello!! How are you today?"
fi
```
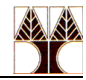

10) Να γραφεί ένα πρόγραμμα στο κέλυφος Bash, το οποίο αλλάζει όλα τα ονόματα αρχείων που περιέχουν κεφαλαία γράμματα, σε μικρά γράμματα.

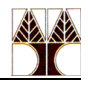

11) Να γραφεί ένα πρόγραμμα για το κέλυφος Bash (έστω ονομάζεται revstrs) που να αντιστρέφει δεδομένες συμβολοσειρές, καθώς επίσης να υπολογίζει και τα μήκη τους.

Hint: Χρησιμοποιηστε τις ακολουθες εκφρασεις: *length=`expr length "string"` ή \${#string}*  Επιστρέφει τo μήκος του string; *`expr substr \$string \$position \$length`*  Επιστρέφει length χαρακτήρες από το string ξεκινώντας από το position